## **DS42**

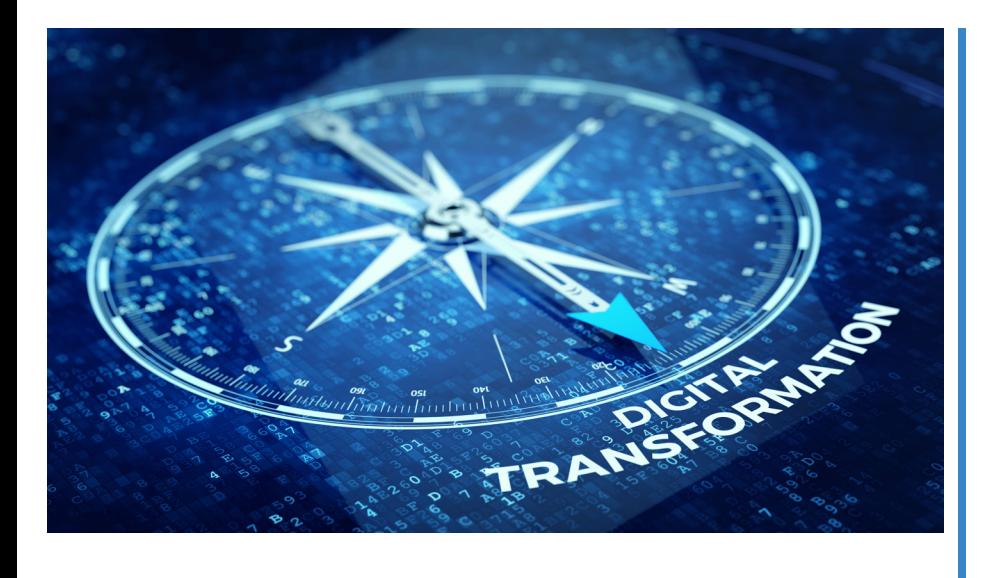

A data-driven digital transformation has many moving parts. Contact DAS42 and we will ensure nothing is left behind.

Ensuring your business intelligence software is adopted across your organization is a critical step in any digital transformation. By following these steps, you can ensure your Looker rollout gets off on the right foot.

1. Identify the scope of your implementation: By establishing a few high-visibility, high-need areas of your business to first benefit from Looker's capabilities, you build excitement across your organization.

2. Establish your team of power users: Look to your individual departments to find stakeholders with a deep familiarity with their business area's data processes and needs. Technical savvy isn't a requirement; just expertise and an interest in streamlining the way they work.

3. Customize Looker based on power user feedback: Use your internal expertise to ensure Looker provides an accurate and understandable experience. Establish folder structures within the platform and confirm labels and nomenclature are understandable to given subject areas. Each user should be able to access Looker and see only the tools and information specific to their roles.

4. Create seed content for targeted business groups: Showcase successes and capabilities of Looker within specific organizations to generate greater enthusiasm about its use.

5. Devise a training plan: Specialize training programs that are specific to personas within your organizations. What each business user sees and is able to do within Looker must be tailored to their role.

6. Set up a structure for ongoing support: Schedule set office hours for reporting technical issues and logging bug and feature requests. Implement capabilities for immediate, message-based feedback on a platform such as Slack.

7. Determine a documentation plan specific to your business: Whether you opt for Alation, Confluence, Looker's Data Dictionary, or Google docs, you need a single, accessible source where users can find the details behind your data.

8. Ensure ongoing data quality and performance standards are met: Set up dashboards for internal use displaying in-themoment status updates about your data to build trust in Looker's accuracy. Determine SLAs about specific content types to ensure Looker delivers a positive experience for every use case.

9. Document and distribute regular updates as Looker use expands: Establish a newsletter to communicate details within release notes for Looker upgrades and share internal success stories with the platform.

10. Transition power users team to serve as a center of excellence. Enable internal specialists to field feature requests and bug reports to free your analytics team to address higher-level issues. Created from a representative from each department, this center of excellence affirms that your business data is a shared responsibility and builds a company-wide data-driven culture.

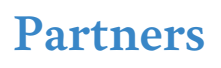

We leverage modern best-in-class products at each layer of the analytics stack. These are proven products that help us move faster and focus on delivering value from data instead of on infrastructure.

 $\delta$  Looker

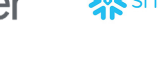

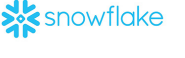

 $\bowtie$  Alation

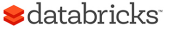

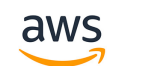

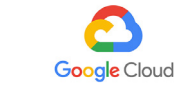

Looker **Consulting Partner** ADVANCED

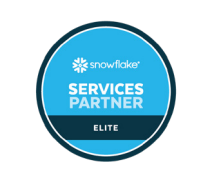

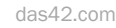